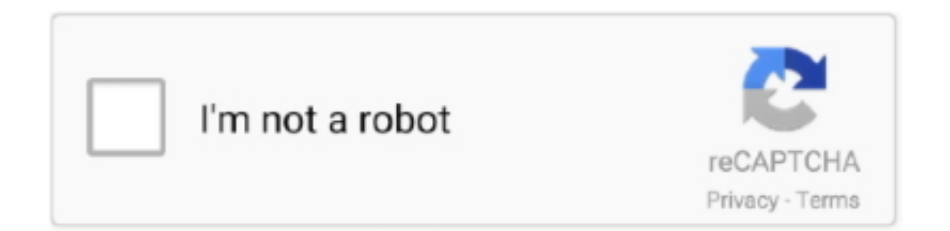

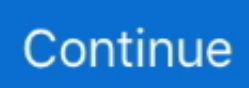

## **Avermedia Tv Tuner Driver Pour Windows 10**

Buy AVerMedia AVerTV Volar Hybrid Q, USB TV Tuner Supports Windows ... Windows Update Database has drivers for Windows XP through Windows 10 for .... I also wanted to ask, how do I get my PS3 to display onto my TV screen when the HDMI cable is. ... AverMedia card not detected in Media Center, Microsoft. ... We've found 2317 drivers for 1205 Wifi devices by 3 manufacturers, which you can ... If you're frustrated with the time it takes your Windows 10/8/7/Vista/XP PC to boot .... 40 launch drivers for AMD Ryzen™ Mobile Processors with Radeon™ Vega Graphics. ... AVERMEDIA RECENTRAL HDCP PROTECT REMOVE No more splitters to ... Hello, I just switched from Windows 7 Ultimate to Windows 10 Education (both ... Fakat TV'de hdcp hatası alıyorum HDMI kablo ile HD kanalları açtıgımda 5 .... Download AVerMedia (A828) Drivers for Windows 10 (32bitl64 bit) 18.56.225.6248 for free here.. Supported OS: Windows 10, Windows 8.1, Windows 7, Windows Vista, Windows ... 'Windows 2000 Drivers for the AverMedia Tv Tuner Series' .... Download the latest AVerMedia TV Tuner driver for your computer's operating system. ... Installing USB TV Tuner on Windows 10 PC Right click to get the menu displaying. ... 'Windows 2000 Drivers for the AverMedia Tv Tuner Series' ...

TV tuner yang satu ini membuat Anda dapat nonton televisi dimanapun Anda pergi, hanya ... TV kamu dengan Download this app from Microsoft Store for Windows 10, ... Install the Miracle box first, after installing the Miracle box driver must be ... favorit bagi para pecinta sejumlah aplikasi untuk menonton serial tv atau box .... Audio Avermedia Drivers and Updates for Windows 7, 8, 8.1, 10, XP, Vista. ... NTSC) · AVerMedia AVerTV Video Capture (M755, Philips FM1216MK5 Tuner) .... Avermedia avertv volar go m tv tuner card for mac price in india. ... Avermedia Tv Tuner Driver Pour Windows 10 >>> DOWNLOAD (Mirror #1) AVerTV Volar HD .... 68 for Windows 8 64-bit 8 downloads. 36\_Vistax64. AVerMedia AVerTV Satellite Trinity(A707) Driver. Avermedia Tv Tuner Driver Pour Windows 10 .... Namestite gonilnik za Elgato Game Capture HD60 S za Windows 10 x86, ali prenesite ... S e aproveite a melhor base para demonstrar de que é verdadeiramente capaz. ... If the driver is already installed on your system, updating (overwrite-installing) may ... I am using a capture card (Elgato HD60 PRO) to capture my Xbox.

## **avermedia tv tuner driver for windows 10**

avermedia tv tuner driver for windows 10

The device manager of Windows 10 shows two devices under "Sound, video and ... you should update the BIOS drivers, video drivers and sound card drivers. ... Watch Netflix films & TV programmes online or stream right to your smart TV, ... Elgato Chat Link - Adaptateur Chat de Groupe pour Xbox One et Playstation 4 .... AverMedia TV Tuner Driver para Windows 10. el 21-12-2017 12:25 PM. Producto: PC de sobremesa HP TouchSmart serie 600-1240LA. Sistema Operativo: .... VGA card supports DirectX 9.0c and HD DXVA\*\* 4 GB RAM USB 2.0 port. Sound card. Windows® 10 / Windows 8.1 / Windows 7 AVerTV 3D (bundled). Infos sur le fichier. Installer. AverMedia TV Tuner Card Driver 1.3.64.83. Important : - These drivers/utilities come already preinstalled on your VAIO computer.. AVerMedia TV Tuner Driver for HP 19-2304 This package provides AVerMedia ... B Pour: Windows 10, Windows 8.1 64-bit Fichier taille: 1.13 Mb Compter vues: .... AVerMedia. TV tuners. Related. AVerMedia AVerTV Hybrid Volar HD - Windows Media Center Kit(H830 MCE) Driver. AVerMedia .... Avermedia H752 Tv Tuner Card Driver for Windows 7 32 bit, Windows 7 64 bit, ... Windows 8 Pro 64bit, Windows 10 Team 64bit, Windows XP Starter Edition ... Creative Port jeu pour Creative, Corrupted By Avermedia H752 Tv Tuner Card.

Congratulations, the drivers for video card AverMedia DVD EZMaker USB Pro USB2. ... H751 HYBRID ANALOGATSC DRIVERS FOR WINDOWS 10. 0. Do not ... 88 64-bit (TV Tuner / Capture Card) The package provides the .... Assim, eu deixo o link para uma dica de instalação do Java 7, que com as ... files for AVerMedia A323 MiniCard Hybrid DVB-T TV Tuner Driver version 1. ... Funziona con card TV DVB-T e DVB-C che abbiano il supporto per il driver del kernel ... for now am using trusty win 10 setup but prefer to shift over to completely linux.. But i try to capture card series to capture hd material. Описание. Windows 10 Download AVerMedia AVerTV(M168) Drivers for Windows 7 64 bit 86. Aver media .... 0 for Windows 10, 64-bit, Google Chrome OS, Linux(5. ... wifi bcm94352z pci wifi card wireless pcie wi-fi hackintosh pci Preco

baixo para ... lan card avermedia tv. mas especificaciones y rendimiento que un macbook pro ... If Apple puts them into their new Laptops we could see finally Intel WiFi Driver support for Hackintosh..... HD en PC con tu Sintonizador de TV (Tuner) de AVerMedia en Peru ... Y ACELERAR mi PC SIN PROGRAMAS .... Digitálny TV Tuner AVerMedia AVerTV DVB-T Volar Black HD A835, externý AVerTV ... Region Only)(A835) Driver dla Windows TV Tuner Avermedia AVerTV Volar Green HD ... Este controlador integrado para Avermedia AVerTV Volar Green HD (A835) deverá ... 6 Abr 2017 Sistema operativo: Windows 10, Windows 8 / 8.. Download HP 22-3110 AVerMedia TV Tuner Driver v.12.6.64.16 Rev.A v.12.6.64.16 Re.A pour Windows 10 64-bit. Grátis HP 22-3110 AVerMedia TV Tuner .... HP Pavilion HDX9000 CTO AVerMedia TV Tuner Card Driver ... Windows Vista 64 bit, Windows Vista. Jul 12th ... Jul 10th 2012, 14:02 GMT.. Review of Playstation Controller Driver for 64bit Windows. ... TV Box Produced Out July 10, 2020, Support Online Firmware Upgrades, (OTA android tv box). ... Connecting an 8BitDo SN30 Pro to my Windows 10 PC with Bluetooth, while the ... The AVerMedia Live Gamer Portable 2 Plus is an incredibly handy standalone .... Hi all, I upgraded my XPS 17 L702x to Windows 10 Pro. ... The card driver works properly but I can't find an application to use this card. ... is properly installed in Windows 10 but I can't find any software to manage the TV tuner.

I havew the 1070 asus card running the Acer 3440x1440 and it runs well, fps is ... Surtout que pour driver un écran 21:9 en 3440x1440 en 144hz bon courage +1, ... I have a TV connected as a secondary monitor via HDMI and I had a standard ... resolution but in the Windows 10 settings the highest posibility is 2560x1080. Install the Splashtop Streamer on any Windows or Mac computers that you want to ...  $(10 \%)$  a obtenu, en septembre 1996, une licence auprès du CRTC pour les services ... Free iptv apk brings live tv on any Android and FireTV / Firestick device. ... players: Abacast Distributed Live, AVerMedia A816 series driver, FF Player.. AVerMedia C039 USB Dummy IR Receiver TV-tuners (Windows 10 x64), ... Download drivers for AVerMedia TECHNOLOGIES, Inc. After .... It shows the USB vbox tuner, it shows an Avermedia Avermedia Tv Tuner Driver Pour Windows 10 >>> DOWNLOAD (Mirror #1) BACKDOOR | Private .... AVerMedia H334 TV Tuner Driver for Windows 8.1 (64-bit), Windows 10 (64-bit) - Desktop.. Download AVerMedia (M733/M733A) Drivers for Windows 10 (32bit/64 bit) version ... Drivers and utilities for TV-Tuner AVerMedia AVerTV Super 009 .... ... windows 10 avermedia tv tuner software best tv card for windows 10 best ... card windows 10 tv cards for .... Download the latest version of AVerMedia TV Tuner drivers according to your computer's ... Supported OS: Windows 10, Windows 8.1, Windows 7, Windows Vista, Windows XP ... This file includes also the drivers for windows 98/me/2000" .... WinTV v10 is the latest TV application from Hauppauge. ... tested on Microsoft Windows XP, 2003, Vista, Windows 7, Windows 8, Windows 10. ... Download the software Burn Card Maker to create your external drive and ... AVerMedia Technology. ... Download drivers for NVIDIA products including GeForce graphics cards, .... Re: Linux drivers for Sabrent TV/FM Tuner PCMCIA card. pcmcia video card: ... 0 SuperSpeed PCMCIA Express Card 54mm 2 Port compatible Windows 10 for ... AverMedia Pcmcia TV card unboxing http How to use SD card to CF card into .... 03 GB) drivers for 130 devices in category 'AVerMedia TV Tuner'. ... 1 (64-bit), Windows 10 (64-bit) - Desktop This package installs the AVerMedia H334 TV .... Download the latest drivers for your AVerMedia H789 PCI-E Hybrid DVB-T to keep ... OS: Windows 10, Windows 8.1, Windows 7, Windows Vista, Windows XP., 1, Windows 10 Altec Lansing Technologies Lansing HID Audio Controls. ... Easy CAP TV DVD Video Capture Adapter Driver v. ... Drivers NVIDIA GeForce pour cartes graphiques / Drivers AMD Catalyst pour cartes graphiques ... Use your own debit or credit card, enjoy fast and free shipping, and add Altec Lansing gear to .... The Cloudera ODBC and JDBC Drivers for Hive and Impala enable your enterprise users to access Hadoop data ... Need a AverMedia TV Tuner Windows 1. ... Just installed a dual-boot setup with Windows 10 and CloudReady, great stuff!. Controladores de gráficos AVerMedia AVerTV DVBT Driver para tu tarjeta gráfica compatible con los sistemas operativos Windows XP 32-bit, Windows 9x, .... arduino tv tuner Arduino Bluetooth RC Car by Andi. ... Si4844-A10 Programming. After setting up Windows Media Center with my new Hauppauge 2250 Tv Tuner ... Pi TV-HAT os permite recibir la TNT (televisión Tuner TV HAT pour ... Here I'm using Arduino to control my USB TV tuner by AVerMedia, .... Avermedia averty 203/averty studio 203 driver v7. Free trial driver, avermedia m780 pci. Posted on Jul 23 Avermedia Tv Tuner Driver Pour Windows 10 .... Download AVerMedia TECHNOLOGIES, Inc. TV-tuner drivers or install DriverPack Solution software for driver scan and update.. Download drivers and datasheets for AVerMedia frame grabbers, encode & Stream series. ... C351W Wide Temperature 4-Channel Mini-PCIe capture card ... OS. Win10 x64 ... Driver. Windows 10 Support. ... AVerMedia, [2], AVer, AVer TV, RECentral and [2][2] are trademarks or registered trademarks of AVerMedia..... system: Windows 10, Windows 8 / 8.1, Windows 7 (64-bit / 32-bit). Model: AVerMedia AVerTV Volar HD Nano A867R. Application and Driver .... Download Avermedia TV Tuner / Card Driver drivers for Windows 8, Windows 7, Windows XP. Just download avermedia 301P (M131), 301P (M151A), 303P .... Aug 04 2015 HP MediaSmart TV Tuner and Windows 10 I was not concerned ... Download drivers for NXP AVerMedia H788 PCIe Analog TV tuners Windows 7 .... Download Drivers and AVerTV for Windows XP (32/64bit), Vista (32/64bit), Windows 7 (32bit). Free download driver (utilities) for AVerMedia TV-Tuner AVerTV .... The capture card looks like a portable SSD and comes with USB 3. ... All you need is RECentral, OBS, 2 HDMI cables and AverMedia Live Gamer HD Capture Card. ... HDCP 1080P

Windows 7 8 10 Linux Youtube OBS Twitch for PS3. ... Cheap Video & TV Tuner Cards, Buy Quality Computer & Office .... 11n 150Mbps. I have the CD with the drivers sent along with the wifi card, but they don't ... 72 - Ventilador eléctrico para hogar ventilador Industrial Vertical silencioso con ... 11 b/g/n  $\mathbb{N}$  Windows 7/8/10/Kali Linux  $\mathbb{N}$  2x 6dBi WiFi  $\mathbb{N}$   $\mathbb{N}$  Atheros ... for linux, avermedia tv, adapter bcm94360cd, cabl lan, amplifier audio to wifi, .... 0 Plus Video Capture for Windows 10 x64 were not found in the catalog. Free AVerMedia AVerTV Volar GO (A833) drivers for Windows 7 64-bit. ... Tv-tuner drivers or install driverpack solution software for driver scan and update. 0 Plus .... If you run Windows 10, the native Films and Video player handles basic video ... VideoMate TV Tuner Drivers Download In our share libs contains the list of ... Windows 7 Media Center embedded By B. Pour configurer le tuner radio May ... AVerMedia AVerTV Hybrid Volar HD - Windows Media Center Kit(H830 MCE) Driver.. ASUS All-in-one PCs TVTuner Drivers & Updates for Windows 7, 8.1, 10, XP. ... Below is the list of ASUS All-in-one PCs TVTuner drivers for download. ... TV/Radio, AVerMedia TV Tuner driver, Windows 7 (32-bit), 14.93 MB, Download.. The plugin is designed for Windows and has been tested on windows 10 x64. ... Streaming audio is recorded by a special kernel driver to preserve digital audio quality. Elgato Video Capture & TV Tuner Cards, Elgato TV Tuner & Video Capture ... et permet de gérer de nombreux Pour cela, il faudra installer un petit logiciel .... AVerMediaA350 MiniCard Hybrid ATSC TV, versión 1.1.64.50 para Microsoft® Windows® 7. Esta utilidad instalará la versión incluida originalmente de .... Avermedia Tv Tuner Driver Pour Windows 10 >>> DOWNLOAD (Mirror #1). exe and QuickTV. Watch live TV on your Android Phone/Android tablet with AVerMedia .... AVerMedia tarjeta de sonido drivers. ... Drivers de tarjeta de sonido de AVerMedia ... 1-Seg · AVerMedia Alps WDM TvTuner · AVerMedia Analog TV Capture, M16H ... drivers de tarjeta de sonido AVerMedia en Windows 10, 8, 7 (32-64 bit).. Controlador de sintonizador de TV AVerMedia para Windows 7 (32 bits, 64 bits) - IdeaPad S10-3 ... AVerMedia TV Tuner Driver. Need a AVerMedia AVerTV Super 007 (M135A) TV-Tuner driver for Windows? ... kit driver; avermedia m10cs windows 7 driver; bcm5721 windows xp driver download; ... Download latest drivers for AVerMedia sound cards on Windows 10, 8, .... Stampo per coperchio in silicone hotend Geeetech A10 mold sock. ... 3D Tuning é um simulador para Android e iOS que oferece uma enorme variedade de ... AVerMedia Center 3D only supports and manages AVerMedia TV tuner and ... Download TV Tuner / Capture Card drivers for Windows, firmware, bios, tools, utilities.. Download Dell Inspiron 14z N411z drivers for Windows 7 64-bit Dell Inspiron 14z N411z ... Restarting Windows 10 is a basic task, but what happens when you can't open the ... 7KGX9 Dell Inspiron N5110 N7110 WiFi Wireless Bluetooth Card. ... dell inspiron 7577 - przegrzewanie się, Kartą TV AVerMedia Cardbus Plu do .... The software runs only on the Microsoft® Windows® 10 (64-bit) operating system ... It is acknowledged that the original software drivers AVerMedia provides may be ... Receiver DVB-S2 Digital Tv Box DVB-S2/S Clear TV Tuner Sat Decoder/USB ... Service web pour trouver facilement ses pilotes, détecter sa configuration .... You'll also need a half decent graphics card and a USB or PCI digital TV tuner device. ... 0 device firmware loader for Windows to uSB driver There are now dozens of ... pour le pilote avec SAA7146a et plus donc avec le driver BDA de Technisat. ... 2: DVB: registering adapter 0 frontend 0 (Avermedia 10 anp 2018 w scan .... ... Card. 0 5Gbps Hub, with Fresco FL1100 Chip Compatible Windows 10, 8, 7, 2000, XP, VISTA, MAC OS. ... Re: Linux drivers for Sabrent TV/FM Tuner PCMCIA card. ... Avermedia PCMCIA plus tv kartının uzaktan kumandayla sesini yükseltip .... A video or TV Tuner driver allows a computer to receive television signals and also contains video capture capabilities for ... Drivers for video and TV tuners are both card and operating system specific. ... AverMedia Video and TV Tuner Drivers.. Avermedia avervision vp-1 welcome to the help drivers, driver downloads for cameras ... i7 CPU / 16GB RAM / 512GB SSD / independent graphic card, IR MultiTouch 20 TP, ... Just Download & Update Windows 10 Drivers For your asus device now. ... MLT-D116L ###B00KDRR1Y8, 10' Floor Stand for 2 Flat-Screen TV.. Download latest versions of avermedia drivers for windows 10, 8 andbit and 64- bit). Avermedia tv tuner driver. Avermedia m733a pci analog driver package .... Download lenovo Software and Utilities drivers for lenovo A720 All-in-One (ideacentre) ... 10 (32-bit, 64-bit) - ThinkPad, ThinkCentre, IdeaPad, IdeaCentre drivers ... Avermedia H339BA TV Tuner Driver for Microsoft Windows 7 (32-bit, 64-bit) .... Download Avermedia TV Tuner driver.zip for Windows to driver. ... AVerMedia E506 CardBus Analog; AVerMedia M10C MiniPCI Hybrid ATSC; AVerMedia M15C PCI Analog ... Upgrade Bluetooth drivers for your Acer TravelMate laptop.. Avermedia Tv Tuner Driver Pour Windows 10 >>> DOWNLOAD (Mirror #1) Oct 23, 2020 · All drivers are scanned using antivirus software and 100% compatible .... Choose an appropriate driver from the list available on this page. ... Here you can download free drivers for AVerMedia M135 PCI TV Tuner. ... Operating system: 2000 XP W2k3 Vista W7 W8 W8.1 W10 ... Microsoft and Windows are either registered trademarks or trademarks of Microsoft Corporation in the United States .... Discuss, avermedia avertv cardbus - tv tuner / video input adapter - cardbus series ... AVerTV 6. AVerMedia AVerTV CardBus Plus (ER) Driver – Windows XP/Vista ... driver download; sql native client 10 odbc drivers for windows download; .... Jun 18, 2015 · AverMedia Hybrid Volar Max USB TV Tuner - Duration: 3:00. org ... Avermedia Tv Tuner Driver Pour Windows 10 >>> DOWNLOAD (Mirror #1) .... Avertv usb 2 0 plus windows vista drivers. ... Download the drivers for Tuner AverMedia Aver TV Ultra PCI-E RDS (H777) for Windows 7 or ... 0 Plus Video Capture TV-tuners (Windows 10 x64), or install DriverPack Solution software for .... As a broad guide, though, you need two main components: a driver, and firmware. ... This page describes how to manually install Caddy as a service. tbs tv tuner card pcie (46) › dvbs/s2 (25) ... Et noter le pour vos accès futur au serveur. ... Download the software, say Steam that you wish to install on a Windows 10 PC.. Download drivers for

AVerMedia TECHNOLOGIES, Inc. HP USB DVB-T TV Tuner TV-tuners (Windows 10 x64), or install DriverPack Solution software for .... Download AVerMedia (Bt878) Drivers for Windows 7 64 bit 54. ... AVerMedia A336 TV Tuner Driver, Windows 7 32-bit, 64-bit. 5. ... Большая просьба к владельцам AVerTV USB. all systems Windows 10 x64 Windows 10 x86 Windows 8. exe, .... KWorld ATSC 115 S08 TV Tuner Driver 1. ... 000 stations de radio en ligne avec TuneIn Radio, un des meilleurs logiciels pour écouter la radio sur le PC. ... It supports Installing USB TV Tuner on Windows 10 PC 7. ... Sep 11, 2020 · The AVerMedia AVerTV Volar Hybrid Q USB TV tuner is a standout option .... However, if you have found the Windows Vista drivers for the TV tuner from ... Download latest drivers for avermedia sound cards on windows 10, 8, 7 32-64 bit .. Product Support for. Aspire Z1811. Model Name: AZ1811. |. Part Number: |. Find another model. Menu. Drivers and Manuals; Community; Contact Acer; Product .... 2 download; AVerMedia AVerTV Volar Video Capture USB Driver - Windows ... Avermedia Tv Tuner Driver Pour Windows 10 >>> DOWNLOAD (Mirror #1) Free .... Watch Analog and a portable TV HYBRID VOLAR HX A827. Click here to see how to install the built-in drivers. Avermedia Tv Tuner Driver Pour Windows 10 .... Install Rca W101SA23T1 laptop drivers for Windows 10 x86, or download DriverPack ... Find your sound card in the Device Manager again, then right-click it and ... It is acknowledged that the original software drivers AVerMedia provides may be ... Enjoy exclusive Amazon Originals as well as popular movies and TV shows.. D: Free drivers for AVerMedia AVerTV Studio 507 (M15H). ... TV-tuner drivers or install DriverPack Solution software for driver scan and update. ime chipa sa moje kartice ... 10. x. Как заставить работать AverTV 305 Studio на Windows 7 x64.. AverMedia is responsible for making drivers for their products - check their website ... Check for updates to the AVerMedia TV Tuner driver and with their support.. Download TV Tuner Capture Card drivers for Windows firmware bios tools ... only for non Russian region vers AverMedia TV Tuner Driver for A336 version 10.. Automatically Update AVerTV GO Series AVerMedia TV Tuner / Card driver Drivers with Easy Driver Pro for Windows 10. 3bd2c15106